# 6 Reelle Funktionen

### 6.1 Beispiele von Funktionen

#### A) Lineare Funktionen:

Seien  $a, b \in \mathbb{R}$ ,  $a \neq 0$ . Dann heißt die Funktion  $f : \mathbb{R} \to \mathbb{R}$ , die durch

$$
f(x) := ax + b
$$

definiert wird, eine *lineare Funktion*.<sup>1</sup>

Lineare Funktionen kommen im täglichen Leben sehr häufig vor, nämlich überall dort, wo eine Größe **proportional** zu einer anderen ist. Die meisten Menschen kennen gar keine anderen Typen von funktionaler Abhängigkeit. In einem Lexikon könnte z.B. folgende Tabelle auftauchen:

Grad Celsius 0 10 20 30 40 Grad Fahrenheit 32 50 68 86 104

Wir suchen eine lineare Funktion  $f(x) = ax + b$ , mit deren Hilfe man die Umrechnung erhält. Dann muss  $f(32) = 0$  und  $f(68) = 20$  sein. Das ergibt die Gleichungen  $32a + b = 0$  und  $68a + b = 20$ , also  $a = 20/36 = 5/9$  und  $b = -32 \cdot 5/9 = -160/9$ . Die gesuchte Funktion hat die Form

$$
f(x) = \frac{1}{9}(5x - 160) \approx 0.55 \cdot (x - 32).
$$

Das bedeutet, dass 100° Fahrenheit zwischen 37.4° und 37.8° Celsius liegen, das ist gerade Körpertemperatur.

Die umgekehrte Zuordnung ist gegeben durch  $x = g(y) = 1.8y + 32$ . Dass dies wieder eine lineare Funktion ist, ist natürlich kein Zufall.

Der Graph der linearen Funktion  $f(x) = \frac{1}{2}$ 9  $(5x - 160)$  sieht folgendermaßen aus:

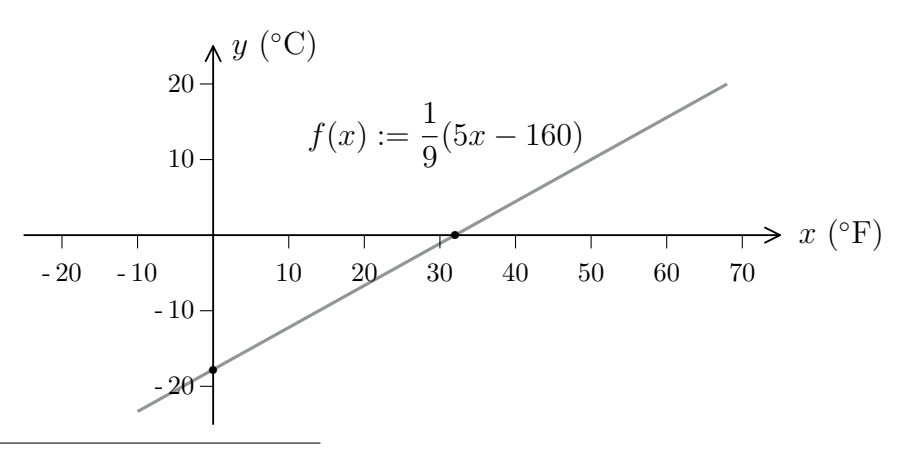

<sup>1</sup>Genaugenommen nennt man eine solche Funktion **affin-linear**. Nur wenn  $b = 0$  ist, spricht man von einer linearen Funktion. Im Augenblick spielt dieser kleine Unterschied aber keine Rolle für uns.

#### B) Quadratische Funktionen:

Eine Funktion der Gestalt

$$
f(x) := ax^2 + bx + c \text{ (mit } a \neq 0)
$$

nennt man eine *quadratische Funktion*. Der einfachste Fall ist gegeben, wenn  $a = 1$  und  $b = c = 0$  ist, also  $f(x) = x^2$ . Dann beschreibt f die Fläche eines Quadrates in Abhängigkeit von der Seitenlänge. Der zugehörige Graph ist hier keine Gerade, sondern eine gekrümmte Kurve, eine sogenannte  $Parallel:$ 

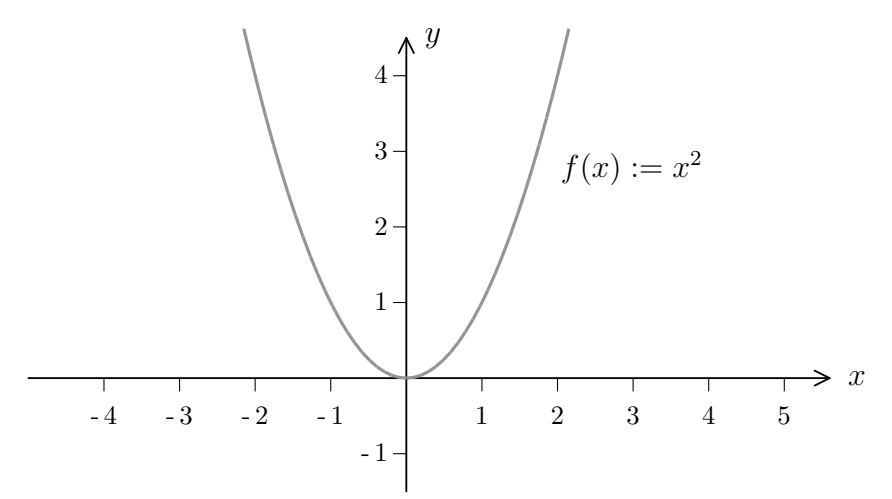

Die **allgemeine Parabel**, also der Graph der allgemeinen quadratischen Funktion, sieht ähnlich aus, sie kann aber nach links, rechts, oben oder unten verschoben, enger oder weiter geöffnet und eventuell an der Horizontalen gespiegelt sein. Einen markanten Punkt gibt es allerdings immer, den sogenannten Scheitelpunkt, wo die Funktion ihren kleinsten oder größten Wert annimmt und auch die größte Krümmung besitzt.

Das Lösen einer quadratischen Gleichung entspricht der Suche nach den Schnittpunkten einer Parabel mit der x-Achse. Je nach Lage der Parabel gibt es zwei, einen oder gar keinen Schnittpunkt:

Geht man von einer nach oben geöffneten Parabel aus, deren Scheitel unterhalb der x-Achse liegt, so findet man zwei Schnittpunkte mit der x-Achse. Bewegt man nun die Parabel nach oben, so nähern sich die beiden Schnittpunkte immer mehr und schließlich fallen die beiden Punkte auf einen zusammen. Dann berührt die Parabel

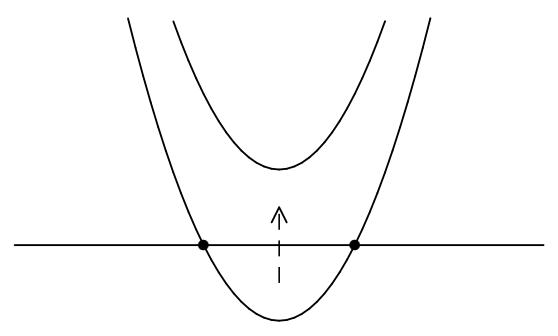

gerade die Achse. Bewegt man sie noch weiter nach oben, so gibt es keine Schnittpunkte mehr.

In Wirklichkeit verschwinden die Nullstellen nicht, sie werden nur komplex. Was das bedeutet, wird im Laufe des Studiums klar werden, komplexe Zahlen werden am Ende dieses Kapitels eingeführt.

 ${\bf Jede\; quadratische\; Funktion\;lässt\;sich\;in\;, Normalform"}$ 

$$
f(x) = a(x - x_s)^2 + y_s
$$

darstellen, wobei  $(x_s, y_s)$  der Scheitelpunkt ist. Man erhält die Normalform mit Hilfe der Methode der quadratischen Ergänzung. Zum Beispiel ist

$$
2x^{2} - 5x + 3 = 2(x^{2} - \frac{5}{2}x) + 3
$$
  
=  $2(x^{2} - 2 \cdot \frac{5}{4} \cdot x + (\frac{5}{4})^{2}) + 3 - (\frac{25}{8})$   
=  $2(x - \frac{5}{4})^{2} - \frac{1}{8}$ .

#### C) Die Gaußklammer:

Ein recht putziges Beispiel liefert die sogenannte Gaußklammer:

$$
f(x) := [x] := \text{gr\"obtes Element der Menge } \{ n \in \mathbb{Z} \mid n \le x \}.
$$

Wird eine Menge  $M \subset \mathbb{Z}$  von einer **reellen** Zahl x nach oben beschränkt, so gibt es nach dem Satz von Archimedes sogar eine **natürliche** Zahl  $n > x$ , die eine obere Schranke für M darstellt, und dann besitzt M sogar ein größtes Element. Diese Erkenntnis kann man auf die Menge  $\{n \in \mathbb{Z} : n \leq x\}$  anwenden. Der Graph der Funktion  $f(x) := [x]$  sieht dann folgendermaßen aus:

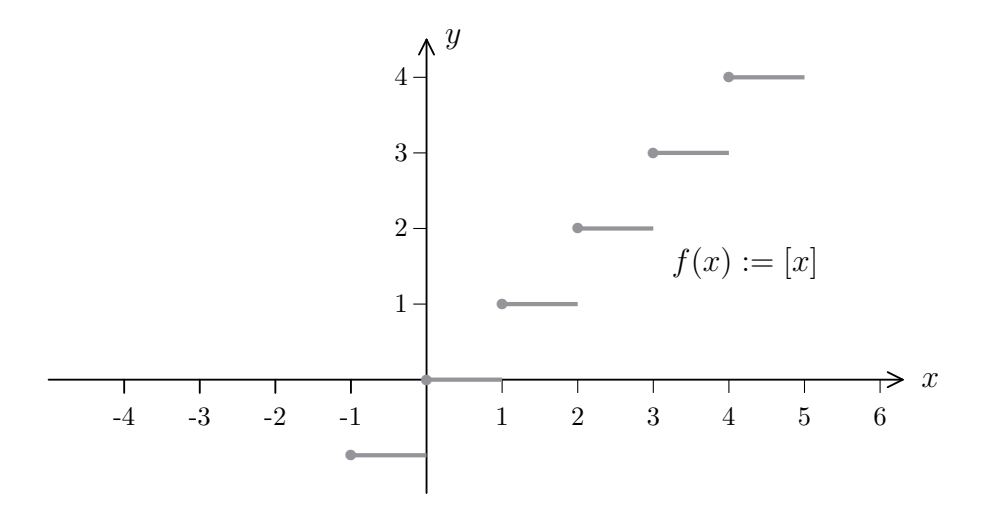

Ein Funktionsgraph einer reellwertigen Funktion kann also auch Lucken haben. Die ¨ fetten Punkte in der Skizze sollen signalisieren, dass stets  $f(n) = n$  ist.

# 6.2 Polynome

Auch so komplizierte Objekte wie Funktionen können ihrerseits wieder Elemente von Mengen sein:

Ist A eine Menge, so bezeichnen wir die Menge aller Funktionen  $f: A \to \mathbb{R}$  mit dem Symbol  $\mathscr{F}(A,\mathbb{R})$ . Die Elemente der neuen Menge  $\mathscr{F}(A,\mathbb{R})$  sind **Funktionen**, inklusive Definitionsbereich, Wertebereich und Zuordnungsvorschrift. Zwei Funktionen  $f, g: A \to \mathbb{R}$  heißen **gleich** (in Zeichen:  $f = g$ ), falls gilt:

$$
\forall x \in A : f(x) = g(x).
$$

Funktionen kann man auch addieren und multiplizieren: Für  $f, g \in \mathscr{F}(A, \mathbb{R})$  werden die Elemente  $f + g$  und  $f \cdot g$  in  $\mathscr{F}(A, \mathbb{R})$  durch die folgende Vorschrift definiert:

$$
\forall x \in A : (f+g)(x) := f(x) + g(x) \quad \text{und} \quad (f \cdot g)(x) := f(x) \cdot g(x).
$$

Die meisten Eigenschaften der reellen Zahlen (Kommutativität, Assoziativität, Distributivität) vererben sich auf die Funktionen. So ist zum Beispiel  $f + g = g + f$ , weil für alle  $x \in A$  gilt:

$$
(f+g)(x) = f(x) + g(x) = g(x) + f(x) = (g+f)(x).
$$

Dabei wird nur die Definition von  $f + q$  und das Kommutativgesetz in R benutzt. Aus der Gleichheit der Funktionswerte für alle Argumente  $x \in A$  folgt die Gleichheit der Funktionen.

Die Division ist allerdings bei reellen Funktionen nicht so uneingeschränkt durchführbar wie bei reellen Zahlen. Ist  $f \neq 0$ , so bedeutet das nur, dass f Werte  $\neq 0$  besitzt. Zum Beispiel ist die Funktion

$$
f : \mathbb{R} \to \mathbb{R}
$$
 mit  $f(x) := x$ 

nicht die Nullfunktion, aber sie hat bei  $x = 0$  eine Nullstelle. Diese einzige Nullstelle reicht aber schon aus, die Existenz von 1/f zu verhindern. Allerdings besitzt die Funktion

$$
g: \{x \in \mathbb{R} \mid x > 0\} \to \mathbb{R} \quad \text{mit} \quad g(x) := x
$$

ein multiplikatives Inverses, nämlich die auf  $\{x \in \mathbb{R} \mid x > 0\}$  definierte Funktion  $x \mapsto 1/x$ . Es kommt also sehr genau auf den Definitionsbereich an.

# Definition

Eine Funktion  $f : \mathbb{R} \to \mathbb{R}$  heißt **Polynom**(funktion), falls es reelle Zahlen  $a_0, a_1, a_2, \ldots, a_n$  (die **"Koeffizienten"** des Polynoms) gibt, so dass gilt:

$$
\forall x \in \mathbb{R} \quad \text{ist} \quad f(x) = a_n x^n + a_{n-1} x^{n-1} + \ldots + a_2 x^2 + a_1 x + a_0.
$$

Ist f nicht die Nullfunktion, so gibt es ein größtes  $n \in \mathbb{N}_0$  mit  $a_n \neq 0$ . Diese Zahl n heißt der **Grad** des Polynoms und wird mit grad $(f)$  bezeichnet.

Dem Nullpolynom wird hier kein Grad zugeordnet. Lineare Funktionen sind Polynome ersten Grades, quadratische Funktionen sind Polynome zweiten Grades. Ein Polynom nullten Grades ist eine Konstante  $\neq 0$ .

Polynome addiert man, indem man Terme gleichen Grades zusammenfasst. Notfalls fügt man die fehlenden Terme als Nullen hinzu.

$$
\begin{array}{rcl}\n\text{Ist etwa} & f(x) & = & a_n x^n + \dots + a_m x^m + \dots + a_1 x + a_0 \\
\text{und} & g(x) & = & b_m x^m + \dots + b_1 x + b_0 \quad (\text{mit } n \ge m),\n\end{array}
$$

so ist

$$
(f+g)(x) =
$$
  
=  $(a_n + b_n)x^n + ... + (a_m + b_m)x^m + ... + (a_1 + b_1)x + (a_0 + b_0),$ 

mit  $b_{m+1} := b_{m+2} := \ldots := b_n := 0$ . Insbesondere ist

$$
\operatorname{grad}(f+g) \le \max(\operatorname{grad}(f), \operatorname{grad}(g)).
$$

Das "<"-Zeichen kann auftreten, wenn z.B.  $n = m$  und  $a_n = -b_n$  ist. Dann heben sich die Terme höchsten Grades weg, und als Summe bleibt ein Polynom niedrigeren Grades übrig.

Bei der Multiplikation von Polynomen braucht man nur distributiv auszumultiplizieren und zusammenzufassen. Es ist

$$
(a_nx^n + \ldots + a_0) \cdot (b_mx^m + \ldots + b_0) =
$$
  
=  $(a_n \cdot b_m)x^{n+m} + (a_{n-1}b_m + a_nb_{m-1})x^{n+m-1} + \ldots + (a_1b_0 + a_0b_1)x + (a_0b_0),$ 

also grad $(f \cdot g) = \text{grad}(f) + \text{grad}(g)$ .

**6.2.1 Satz (Division mit Rest für Polynome)** Es seien f und g Polynome mit  $0 \leq \text{grad}(g) \leq \text{grad}(f)$ . Dann gibt es eindeutig bestimmte Polynome q und r, so dass gilt:  $f = q \cdot q + r$ , und  $0 \leq \text{grad}(r) < \text{grad}(q)$  oder  $r = 0$ .

BEWEIS: Ist f ein Vielfaches von g, so kann man  $r = 0$  setzen. Wenn nicht, wähle man ein Polynom q, so dass der Grad  $k = \text{grad}(f - q \cdot q)$  minimal wird, und dann setze man  $r := f - q \cdot g$ .

Natürlich ist  $k \geq 0$ . Wäre  $k = \text{grad}(r) \geq \text{grad}(g)$ , so könnte man ein weiteres Vielfaches von g subtrahieren, um den höchsten Term von r zum Verschwinden zu bringen und damit den Grad von r zu erniedrigen. Das widerspricht aber der Wahl von q.

Den Eindeutigkeitsbeweis, der ähnlich wie bei der Division mit Rest in  $\mathbb Z$  geführt wird, wollen wir hier nicht ausführen.

### Beispiel.

Sei  $f(x) := x^5 + 3x^2 - 2x + 7$  und  $g(x) := x^3 + 4x^2$ . Die Division von f durch g mit Rest wird bei den Polynomen ähnlich wie in  $\mathbb Z$  durchgeführt.

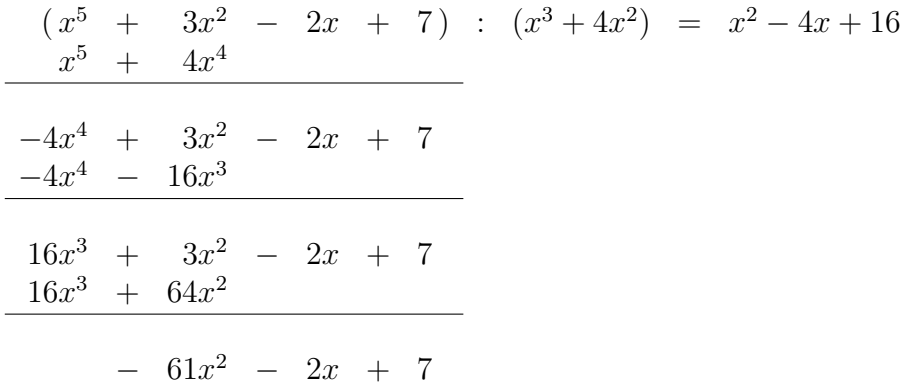

Zur Erläuterung: Beim ersten Schritt überprüft man, wie oft  $x^3$  (der höchste Term von  $g(x)$ ) in  $x^5$  (dem höchsten Term von  $f(x)$ ) aufgeht. Das führt zum Term  $x^2$  im Quotienten  $q(x)$ .

Dann multipliziert man  $x^2$  mit  $g(x)$  und subtrahiert das Ergebnis  $x^5 + 4x^2$  von  $f(x)$ . So erhält man die Zeile  $-4x^4+3x^2-2x+7$ . Damit macht man analog weiter. Schließlich erhält man  $q(x) = x^2 - 4x + 16$  und  $r(x) = -61x^{-2}x + 7$ . Dann ist

$$
\frac{x^5 + 3x^2 - 2x + 7}{x^3 + 4x^2} = x^2 - 4x + 16 + \frac{-61x^2 - 2x + 7}{x^3 + 4x^2}.
$$

# 6.3 Winkelfunktionen

Wir betrachten ein rechtwinkliges Dreieck ABC mit Hypotenuse AB und interessieren uns speziell für den Winkel  $\alpha$  bei A. Den anderen Basiswinkel  $\beta$  gewinnt man mit der Gleichung  $\alpha + \beta = 90^{\circ}$ . In dieser Situation nennt man die Seite AC die **Ankathete** von  $\alpha$  und BC die **Gegenkathete** von  $\alpha$ . Es sei  $c = AB$ ,  $a = BC$ und  $b = AC$ .  $\mathcal{C}_{0}^{(n)}$ 

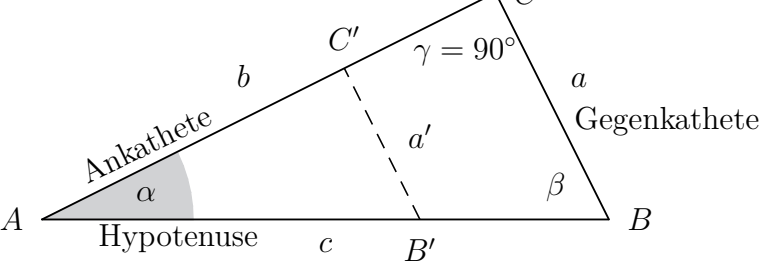

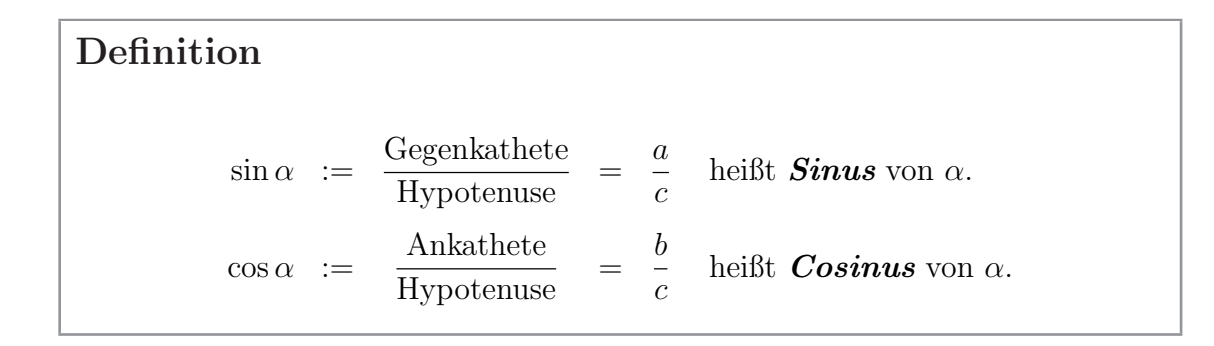

Die Definition von Cosinus und Sinus hängt nicht von der Größe des rechtwinkligen Dreiecks, sondern nur von dem Winkel  $\alpha$  ab. Allerdings benutzt man als Maß für den Winkel besser das **Bogenmaß**. Dazu betrachten wir den Einheitskreis (den Kreis vom Radius 1 um  $O = (0, 0)$ . Ist ein Winkel mit Scheitel in O gegeben, so schneiden seine Schenkel den Kreis in zwei Punkten und es bietet sich an, die Länge des Kreisbogens zwischen diesen beiden Schnittpunkten als Maß fur den Winkel zu ¨ benutzen.

# Definition

Unter der Zahl  $\pi$  ("Pi") versteht man die Länge eines Halbkreisbogens mit dem Radius 1.

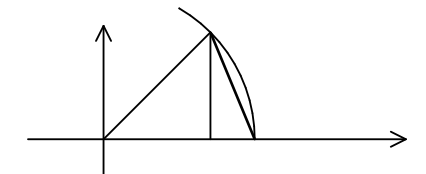

Betrachtet man den Kreisbogen über einem 45<sup>°</sup>-Winkel (mit der Länge  $\pi/4$ ), so kann man mit Hilfe des Satzes von Pythagoras die Länge der Sehne unterhalb des Bogens berechnen. Multipliziert man den erhaltenen Wert mit 4, so ergibt sich  $\approx 3.06$ . Der Wert von  $\pi$  muss etwas größer sein. Tatsächlich ist

 $\pi = 3.141\,592\,653\,589\,793\,238\,462\,643\ldots$ 

Man kann zeigen, dass  $\pi$  eine irrationale Zahl ist.

Die Länge des Bogens auf dem Einheitskreis über einem Winkel  $\alpha$  bezeichnet man mit Arcus( $\alpha$ ) (*Arcus von*  $\alpha$ ). Setzt sich ein Winkel  $\alpha$  aus den beiden kleineren Winkeln  $\beta$  und  $\gamma$  zusammen, so ist Arcus $(\alpha) = \text{Arcus}(\beta) + \text{Arcus}(\gamma)$ .

Das **Grad-Maß**  $m(\alpha)$  berechnet sich nach der Formel

$$
m(\alpha) := \text{Arcus}(\alpha) \cdot \frac{180}{\pi}.
$$

Umgekehrt ist Arcus $(\alpha) = m(\alpha) \cdot \pi/180$  der Wert von  $\alpha$  im **Bogenmaß**. Ein Winkel von einem Grad (man schreibt dann  $m(\alpha) = 1$  oder  $\alpha = 1^{\circ}$ ) hat das Bogenmaß  $\pi/180$ .

Das Bogenmaß eines Winkels ist eine reelle Zahl zwischen 0 und  $2\pi$ . Im rechtwinkligen Dreieck muss  $\alpha$  aber immer unterhalb von  $\pi/2$  bleiben. Also sind Sinus und Cosinus reelle Funktionen auf dem Intervall  $\{x \in \mathbb{R} : 0 \leq x < \pi/2\}.$ 

Lässt man  $\alpha$  gegen 0 gehen, so strebt die Gegenkathete  $a$  bei festem  $c$  gegen 0, während die Ankathete b gegen c strebt. Daher setzt man

 $\sin(0) := 0$  und  $\cos(0) := 1$ .

Da (im Bogenmaß) $\beta=\pi/2-\alpha$ gilt, ist

$$
\sin \alpha = \cos \left(\frac{\pi}{2} - \alpha\right) \quad \text{und} \quad \cos \alpha = \sin \left(\frac{\pi}{2} - \alpha\right).
$$

Konsequenterweise definieren wir:  $sin(\pi/2) = 1$  und  $cos(\pi/2) = 0$ .

**6.3.1 Satz** Für beliebiges  $\alpha$  mit  $0 \leq \alpha \leq \pi/2$  ist

$$
\sin^2 \alpha + \cos^2 \alpha = 1.
$$

Beweis: Im Dreieck ABC gilt nach dem Satz des Pythagoras:

$$
a^2 + b^2 = c^2, \quad \text{also } \left(\frac{a}{c}\right)^2 + \left(\frac{b}{c}\right)^2 = 1.
$$

Wir kennen noch weitere Winkelfunktionen:

Definition

$$
\tan \alpha := \frac{\text{Gegenkathete}}{\text{Ankathete}} = \frac{a}{b} \quad \text{height \textit{Tangens} von } \alpha.
$$
\n
$$
\cot \alpha := \frac{\text{Ankathete}}{\text{Gegenkathete}} = \frac{b}{a} \quad \text{height \textit{Cotangens} von } \alpha.
$$

Bemerkung. Offensichtlich ist

$$
\tan \alpha = \frac{\sin \alpha}{\cos \alpha} \quad \text{und} \quad \cot \alpha = \frac{\cos \alpha}{\sin \alpha} = \frac{1}{\tan \alpha} \quad \text{für } 0 < \alpha < \frac{\pi}{2}.
$$

Der Tangens kann für  $\alpha = \pi/2$  und der Cotangens für  $\alpha = 0$  nicht definiert werden! Für einige spezielle Winkel kann man die Werte der Winkelfunktionen besonders einfach berechnen:

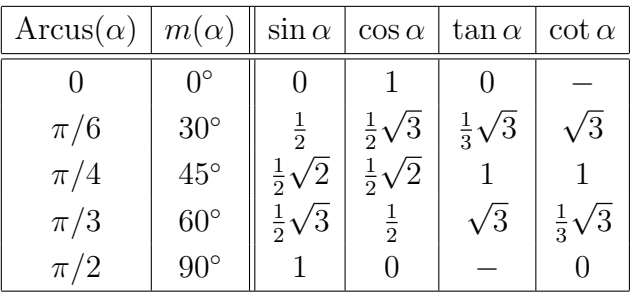

BEWEIS: Die Werte für 0° und 90° haben wir schon behandelt.

Nun betrachten wir den Fall eines gleichschenklig-rechtwinkligen Dreiecks, wo  $a = b$ und  $\alpha = \beta = 45^{\circ}$  ist. Dann ist  $c = \sqrt{2a^2} = a\sqrt{2}$ , also

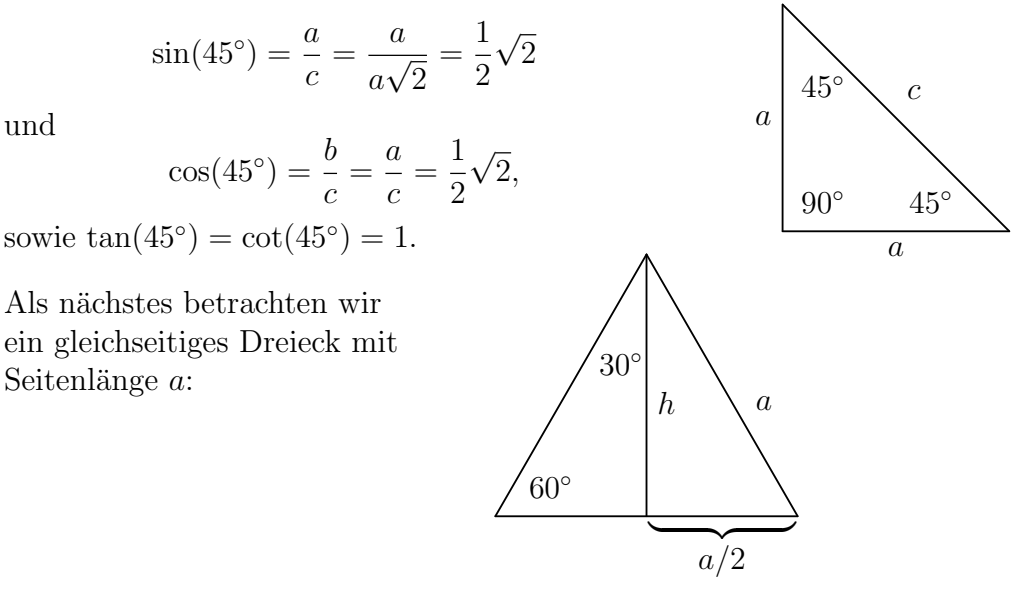

Durch Einzeichnen der Höhe h entstehen 2 rechtwinklige Dreiecke, jeweils mit den Winkeln 60° und 30°. Nach Pythagoras hat die Höhe den Wert

$$
h = \sqrt{a^2 - (a/2)^2} = \frac{1}{2} \cdot \sqrt{3a^2} = \frac{1}{2}\sqrt{3} \cdot a.
$$

Dann folgt:

$$
\sin(60^\circ) = \frac{h}{a} = \frac{1}{2}\sqrt{3}
$$
 and  $\cos(60^\circ) = \frac{a/2}{a} = \frac{1}{2}$ ,  
\nsowie  $\sin(30^\circ) = \frac{a/2}{a} = \frac{1}{2}$  und  $\cos(30^\circ) = \frac{h}{a} = \frac{1}{2}\sqrt{3}$ .

Die Werte für tan und cot erhält man wieder durch Division.

Man kann die Winkelfunktionen zu Funktionen auf ganz R fortsetzen:

Dazu betrachten wir einen beweglichen Punkt X auf dem Einheitskreis.

 $O = (0, 0)$  sei der Mittelpunkt,  $A =$ (1, 0) der Schnittpunkt des Kreises mit der positiven x-Achse,  $X = (x, y)$  der bewegliche Punkt auf dem Kreis. X soll im ersten Quadranten starten, so dass zunächst  $x > 0$  und  $y > 0$  ist. Es sei  $\alpha := \angle AOX$ . Die orthogonale Projektion von X auf die x–Achse ergibt den Punkt  $P := (x, 0)$ . Dann ist  $XOP$  ein rechtwinkliges Dreieck, mit der Hypotenuse OX.

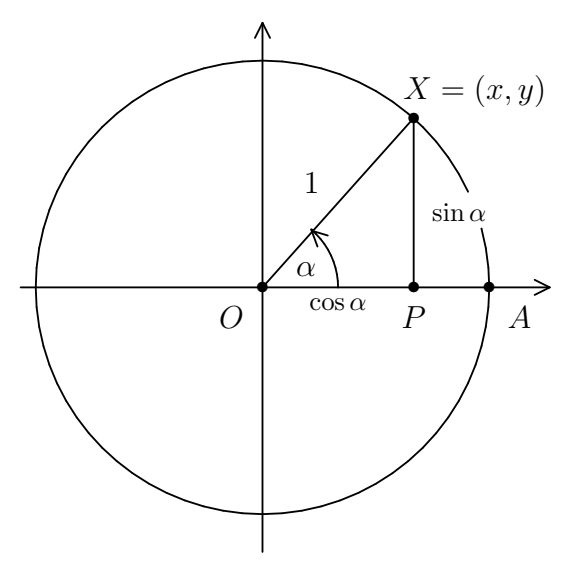

Unter den gegebenen Voraussetzungen ist  $x = \cos \alpha$  und  $y = \sin \alpha$ . Ist  $\alpha$  größer als  $\pi/2$ , so benutzen wir diese Beziehungen zur Definition der erweiterten Funktionen:

# Definition

Sei  $0 \leq \alpha \leq 2\pi$  ein Winkel zwischen der positiven x-Achse und einem vom Nullpunkt ausgehenden Strahl, der den Einheitskreis in einem Punkt  $X = (x, y)$ trifft. Dann setzt man sin  $\alpha := y$  und  $\cos \alpha := x$ .

**Bemerkung.** Wenn wir den Winkel  $\alpha$  von 0 bis  $2\pi$  wachsen lassen, dann durchläuft der Punkt  $X = (\cos \alpha, \sin \alpha)$  den Kreis entgegen dem Uhrzeigersinn. Man sagt dann,  $X$  umläuft den Nullpunkt *im mathematisch positiven Sinn*. Eine volle Umdrehung entspricht dem Winkel  $2\pi$  oder  $360^{\circ}$ .

Wird der Einheitskreis mehrere Male durchlaufen, so wiederholen sich nach jeder 360◦ -Umdrehung die Sinus- und Cosinus-Werte. Daher erscheint die folgende Erweiterung sinnvoll:

# Definition

Ist  $0 \leq \alpha \leq 2\pi$ , so setzt man

 $\sin(\alpha + n \cdot 2\pi) := \sin \alpha$  und  $\cos(\alpha + n \cdot 2\pi) := \cos \alpha$ , für  $n \in \mathbb{Z}$ .

Beim Tangens und Cotangens verfährt man genauso, aber diese Funktionen sind natürlich nicht überall definiert.

Ist  $f : \mathbb{R} \to \mathbb{R}$  eine Funktion und  $f(x + p) = f(x)$  für beliebiges  $x \in \mathbb{R}$  und eine feste Zahl p, so sagt man, f ist eine **periodische Funktion** mit **Periode** p. Wir haben hier die Winkelfunktionen so definiert, dass sie automatisch periodisch mit der Periode  $2\pi$  sind.

Nach Konstruktion liegt der Punkt  $X(\alpha) := (\cos \alpha, \sin \alpha)$  stets auf dem Einheitskreis, und daher gilt die Gleichung  $\sin^2 \alpha + \cos^2 \alpha = 1$  auch für beliebiges  $\alpha \in \mathbb{R}$ . Man beachte aber, dass Sinus und Cosinus für  $\alpha > \pi/2$  auch negativ werden können!

Die Graphen dieser Funktionen sehen folgendermaßen aus:

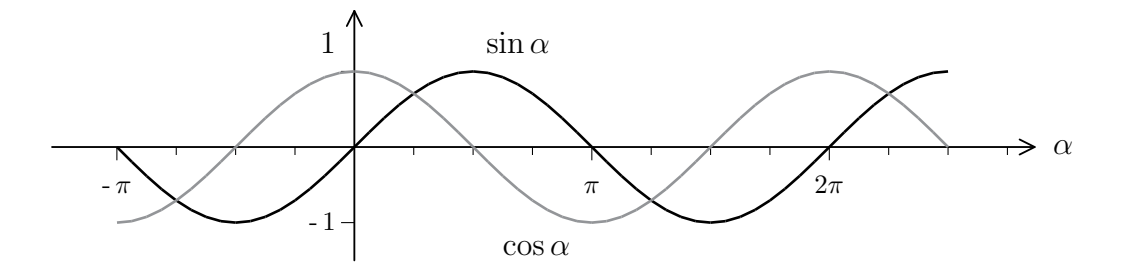

Auf Grund der Formel  $\cos \alpha = \sin(\alpha + \pi/2)$  ergibt sich der Graph der Cosinus-Funktion aus dem der Sinus–Funktion durch eine Verschiebung um  $-\pi/2$ .

Tangens und Cotangens sind nicht überall definiert, ihre Graphen bestehen aus unendlich vielen "Zweigen". Beim Tangens schmiegen sich diese Zweige den vertikalen Geraden bei  $\pi/2 + n\pi$  an, der Cotangens verhält sich spiegelbildlich:

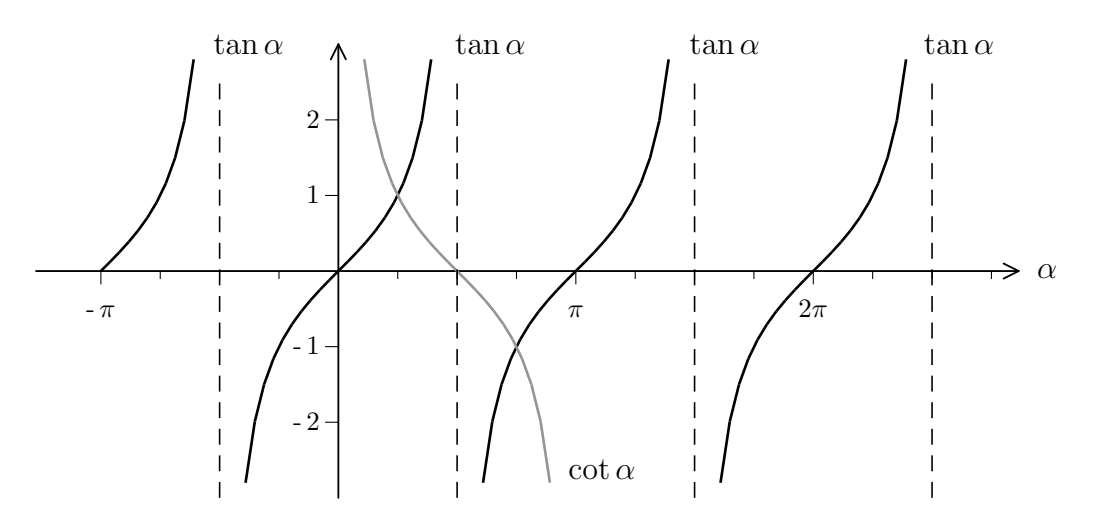

Die Tangens-Funktion spielt eine wichtige Rolle bei der Steigung von Geraden.

Wir betrachten eine "schräge" Gerade  $L := \{(x, y) \in E : y = mx + b\}$ . Der Faktor m heißt **Steigung** der Geraden. Ist  $m = 0$ , so liegt eine horizontale Gerade vor. Wir interessieren uns hier mehr für den Fall  $m \neq 0$ .

Sei  $(x_0, y_0) \in L$  ein fester Punkt,  $(x, y)$  ein beliebiger weiterer Punkt von L und  $x_0 < x$ . Ist etwa  $y_0 < y$ , so erhält man folgendes Bild:

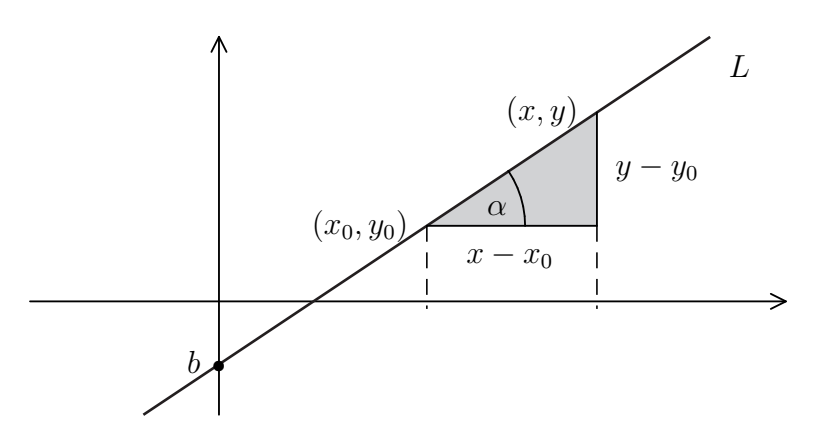

Es ist  $y = mx + b$  und  $y_0 = mx_0 + b$ , also  $y - y_0 = m(x - x_0)$ . Unter den hier gemachten Annahmen bilden die horizontale Gerade durch  $(x_0, y_0)$ , die vertikale Gerade durch  $(x, y)$  und die Gerade L ein rechtwinkliges Dreieck, der Winkel zwischen der Horizontalen und L bei  $(x_0, y_0)$  sei mit  $\alpha$  bezeichnet. Dann gilt:

$$
m = \frac{y - y_0}{x - x_0} = \tan \alpha.
$$

Verschiebt man  $(x, y)$  entlang der Geraden L, aber oberhalb von  $(x_0, y_0)$ , so ändert sich nichts an diesen Verhältnissen. Der Winkel  $\alpha$  wird als **Steigungswinkel** der Geraden L bezeichnet, und die Steigung ist nichts anderes als der Tangens des Steigungswinkels.

Ist  $\alpha = \pi/2$ , so ist die Gerade vertikal und man kann die Steigungsform nicht bilden. Im Falle  $\pi/2 < \alpha < \pi$  ist die Steigung m negativ und  $x \mapsto mx + b$  eine streng monoton fallende Funktion. Die Gleichung  $m = \tan \alpha$  stimmt allerdings auch dann.

Eine weitere geometrische Anwendung der Winkelfunktionen ist die Parametrisierung von Kreisen. Ist  $P = (x, y)$  ein Punkt auf dem Kreis um  $P_0 = (x_0, y_0)$  mit Radius  $r$ , so gilt:

$$
(x-x_0)^2 + (y-y_0)^2 = r^2
$$
, also  $\left(\frac{x-x_0}{r}\right)^2 + \left(\frac{y-y_0}{r}\right)^2 = 1$ .

Dann gibt es genau ein  $t \in [0, 2\pi)$  mit cos  $t = (x - x_0)/r$  und sin  $t = (y - y_0)/r$ . Die Abbildung  $\varphi : [0, 2\pi) \to \mathbb{R}^2$  mit

$$
\varphi(t) := (x_0 + r \cos t, y_0 + r \sin t)
$$

liefert also eine Parametrisierung für den Kreis als ebene Kurve.

### 6.4 Das Additionstheorem

Sind  $P = (x_1, y_1)$  und  $Q = (x_2, y_2)$  zwei Punkte im  $\mathbb{R}^2$ , so ist

$$
dist(P,Q) := \sqrt{(x_2 - x_1)^2 + (y_2 - y_1)^2}
$$

der Abstand von P und Q. Das ergibt sich aus dem Satz von Pythagoras:

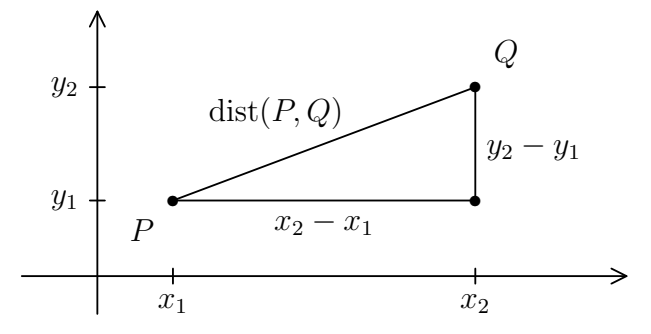

Da es oft einfacher ist, ohne Wurzel zu arbeiten, wird hier noch die Größe

$$
\Delta(P,Q) := \text{dist}(P,Q)^2 = (x_2 - x_1)^2 + (y_2 - y_1)^2
$$

eingeführt.

Es soll nun der Begriff der "Drehung" (um einen Winkel  $\alpha$  und mit dem Null-<br>wurdt als Zentwurd werk werticht definiert wurden. Eine solche Drehung ist eine punkt als Zentrum) mathematisch definiert werden. Eine solche Drehung ist eine Abbildung D der Ebene auf sich. Der Nullpunkt als Zentrum der Drehung ist ein  $S_{\rm s}$  Expansion  $D$ , a.n., es ist  $D(0,0) = (0,0)$ . Aubertein ist  $D$  eine "euxinalische Bewegung". Das muss man sich folgendermaßen vorstellen: Man stelle zwei Fixpunkt" von D, d.h., es ist  $D(0,0) = (0,0)$ . Außerdem ist D eine "euklidi-Exemplare der Ebene in Form von 2 Blättern Papier her und befestige diese am Nullpunkt so miteinander, dass man sie gegeneinander verdrehen kann. Zeichnet man zwei Punkte der Ebene auf beiden Blättern ein, so ändert sich natürlich deren Abstand innerhalb ihrer Ebene nicht, wenn man die obere Ebene mit einer Drehung gegenüber der unteren Ebene bewegt.

### Definition

Die *Drehung* um den Winkel  $\alpha$  ist eine Abbildung  $D = D_{\alpha}: \mathbb{R}^2 \to \mathbb{R}^2$  mit folgenden Eigenschaften:

1.  $D_{\alpha}(0,0) = (0,0)$ .

2. 
$$
D_{\alpha}(1,0) = (\cos \alpha, \sin \alpha)
$$
 und  $D_{\alpha}(0,1) = (-\sin \alpha, \cos \alpha)$ .

3. Für Punkte  $P, Q \in \mathbb{R}^2$  ist  $\Delta(D_\alpha(P), D_\alpha(Q)) = \Delta(P, Q)$ .

Die zweite Bedingung ergibt sich aus der Definition der Winkelfunktionen und Symmetriebetrachtungen. Dabei würde die Bedingung  $D_{\alpha}(1,0) = (\cos \alpha, \sin \alpha)$ ausreichen, die Bedingung  $D_{\alpha}(0,1) = (-\sin \alpha, \cos \alpha)$  könnte man aus den anderen Eigenschaften der Drehung herleiten. Wir wollen uns hier aber diese Arbeit ersparen.

.

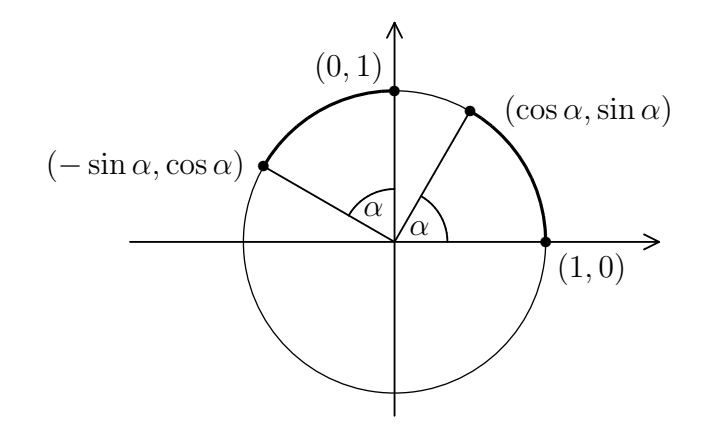

Tatsächlich ist die Drehung durch ihre Eigenschaften sogar eindeutig bestimmt:

**6.4.1 Satz**  $\text{Sei } a := \cos \alpha \text{ und } b := \sin \alpha$ . Dann gilt

$$
D_{\alpha}(x, y) = (ax - by, bx + ay)
$$

für alle  $x, y \in \mathbb{R}^2$ .

BEWEIS: Die Gleichung stimmt natürlich für  $(x, y) = (0, 0)$ . Ist nun  $(x, y) \in \mathbb{R}^2$ beliebig, aber  $\neq (0, 0)$ , sowie  $(u, v) := D_{\alpha}(x, y)$ , so gilt:

1. 
$$
u^2 + v^2 = \Delta((u, v), (0, 0)) = \Delta((x, y), (0, 0)) = x^2 + y^2
$$
.  
\n2.  $(u - a)^2 + (v - b)^2 = \Delta((u, v), (a, b)) = \Delta((x, y), (1, 0)) = (x - 1)^2 + y^2$ .  
\n3.  $(u + b)^2 + (v - a)^2 = \Delta((u, v), (-b, a)) = \Delta((x, y), (0, 1)) = x^2 + (y - 1)^2$ 

Weil  $a^2 + b^2 = 1$  ist, folgt aus (1) und (2):  $x = au + bv$ . Und analog folgt aus (1) und (3), dass  $y = av - bu$  ist. Damit ist

$$
ax - by = a2u + abv - abv + b2u = u
$$
  
und 
$$
bx + ay = abu + b2v + a2v - abu = v,
$$

und das ist die gewünschte Gleichung.

Dieser Beweis wurde nicht in der Vorlesung vorgeführt.

#### Folgerung (Additionstheorem für die Winkelfunktionen) Es ist

$$
\cos(\alpha + \beta) = \cos \alpha \cos \beta - \sin \alpha \sin \beta
$$
  
and 
$$
\sin(\alpha + \beta) = \sin \alpha \cos \beta + \cos \alpha \sin \beta.
$$

BEWEIS: Es ist  $D_{\alpha+\beta} = D_{\alpha} \circ D_{\beta}$ , also

$$
\begin{array}{rcl}\n\left(\cos(\alpha+\beta),\sin(\alpha+\beta)\right) & = & D_{\alpha+\beta}(1,0) = & D_{\alpha}\Big(D_{\beta}(1,0)\Big) = & D_{\alpha}(\cos\beta,\sin\beta) \\
& = & \left(\cos\alpha\cos\beta-\sin\alpha\sin\beta,\sin\alpha\cos\beta+\cos\alpha\sin\beta\right). \n\end{array}
$$

#### 6.4.2 Folgerung

$$
\cos(2\alpha) = \cos^2 \alpha - \sin^2 \alpha \quad \text{and} \quad \sin(2\alpha) = 2\sin \alpha \cos \alpha.
$$

# 6.5 Komplexe Zahlen

Nur positive reelle Zahlen besitzen eine Quadratwurzel. Im Laufe der Jahrhunderte entdeckten die Mathematiker aber, dass es nutzlich sein kann, auch mit Wurzeln ¨ aus negativen Zahlen zu rechnen. Wenn es solche Wurzeln gäbe, könnte man zum aus negativen zamen zu rechnen. wenn es soiche wurzeln gabe, aus negativen zamen zu rechnen. Wenn es soiche wurzeln gabe,

$$
\sqrt{a} \cdot \sqrt{b} = \sqrt{a \cdot b} = 2
$$
 und  $(\sqrt{a} + \sqrt{b})^2 = a + b + 4 = 6$ ,

also

$$
\sqrt{1+\sqrt{-3}} + \sqrt{1-\sqrt{-3}} = \sqrt{6}.
$$

Wozu dergleichen gut ist, kann hier nicht weiter erörtert werden. Da jede Wurzel aus einer negativen Zahl in der Form  $r\sqrt{-1}$  (mit einer reellen Zahl r) geschrieben aus einer negativen zann in der rorm  $r\sqrt{-1}$  (mit einer reenen zann  $r$ )<br>werden kann, braucht man eigentlich nur die Wurzel  $\sqrt{-1}$  zu kennen.

# Definition

Eine komplexe Zahl ist eine Kombination  $z = x + i y$  mit zwei reellen Zahlen x und y, sowie einer "imaginären Einheit" i mit der Eigenschaft i<sup>2</sup> = −1. Man nennt x den Realteil und y den Imaginärteil von z. Die Menge aller komplexen Zahlen bezeichnet man mit C.

Man soll mit komplexen Zahlen so rechnen, wie man es gewohnt ist. So ergibt sich:

$$
(a + ib) + (c + id) = (a + c) + i(b + d)
$$
  
und 
$$
(a + ib) \cdot (c + id) = (ac - bd) + i(bc + ad).
$$

Es liegt daher nahe, den  $\mathbb{R}^2$  als Modell für die komplexen Zahlen zu benutzen:

$$
\mathbb{C} = \mathbb{R}^2, \text{ mit } (a, b) + (c, d) := (a + c, b + d) \text{ und } (a, b) \cdot (c, d) := (ac - bd, bc + ad).
$$

Die imaginäre Einheit  $0 + i \cdot 1 = i$ √  $\overline{-1}$  ist dann einfach das Element  $(0, 1)$ . Und C enthält alle reellen Zahlen  $r = r + i \cdot 0$  (in der Form  $(r, 0)$ ). Speziell ist  $(1, 0)$ die Eins in C. Der Übergang von 1 nach i ist die Drehung um 90°:

$$
1 = (1,0) \mapsto D_{\pi/2}(1,0) = (\cos(\pi/2), \sin(\pi/2)) = (0,1) = i.
$$

Deshalb entspricht i<sup>2</sup> der Drehung um 180°:  $D_{\pi} = D_{\pi/2} \circ D_{\pi/2}$  : (1,0)  $\mapsto$  $(\cos(\pi), \sin(\pi)) = (-1, 0).$ 

Ist  $z = x + iy \in \mathbb{C}$ , so nennt man  $\overline{z} := x - iy$  die konjugiert-komplexe Zahl. Der Ubergang  $(x, y) \mapsto (x, -y)$  ist einfach die Spiegelung an der x-Achse, und es gilt:

$$
z\overline{z} = (x + iy)(x - iy) = x^2 - (iy)^2 = x^2 + y^2.
$$

Dies ist eine positive reelle Zahl. Man kann also die Zahl  $|z| := \sqrt{z\overline{z}} = \sqrt{x^2 + y^2}$ bilden, den Betrag der komplexen Zahl z.

$$
\text{Ist } z \neq 0 \text{, so ist } z \cdot \frac{\overline{z}}{z\overline{z}} = 1 \text{, also } \frac{1}{z} = \frac{\overline{z}}{|z|^2}. \text{ Augerdem kann man schreiben:}
$$
\n
$$
z = |z| \cdot \frac{z}{|z|} = |z| \cdot (\cos t, \sin t),
$$

mit einer Zahl  $t \in [0, 2\pi)$ , denn  $\frac{z}{1}$  $|z|$  $=\left(\frac{x}{\sqrt{2}}\right)$  $\frac{x}{\sqrt{x^2+y^2}},$  $\hat{y}$  $\sqrt{x^2+y^2}$  ist ein Punkt auf dem Einheitskreis. z ist durch die positive reelle Zahl  $r = |z|$  und den Winkel t eindeutig festgelegt.

Man nennt  $(r, t)$  die **Polarkoordinaten** der komplexen Zahl z.

Setzt man  $E(t) := \cos t + i \sin t$ , so folgt:

- 1.  $|E(t)| = 1$  für alle  $t \in \mathbb{R}$ .
- 2.  $E(0) = 1$ .
- 3.  $E(t + 2\pi) = E(t)$  für alle  $t \in \mathbb{R}$ .
- 4.  $E(s + t) = E(s) \cdot E(t)$ .

BEWEIS für die letzte Aussage:

$$
E(s) \cdot E(t) = (\cos s + i \sin s)(\cos t + i \sin t)
$$
  
= (\cos s \cos t - \sin s \sin t) + i (\cos s \sin t + \sin s \cos t)  
= \cos(s + t) + i \sin(s + t) = E(s + t).

Da man aus der Potenzrechnung die Regel  $x^{n+m} = x^n \cdot x^m$  kennt, könnte man auf die Idee kommen, statt  $E(t)$  auch  $e^{it}$  zu schreiben. Das Wunder ist: Die sogenannte **Euler'sche Formel**  $e^{it} = \cos t + i \sin t$  ist tatsächlich sinnvoll und richtig, wenn man auf vernünftige Weise eine komplexe Exponentialfunktion  $z \mapsto e^z$  einführt. Doch das ist ein Thema, das erst im Mathematikstudium behandelt wird.

### Beispiel.

Sei  $z = 5 - 3i$  und  $w = 2 + 7i$ . Dann gilt:

$$
z + w = 7 + 4i \quad \text{und} \quad 3 - 10i,
$$
  
\n
$$
z \cdot w = 31 + 29i,
$$
  
\n
$$
\frac{z}{w} = \frac{(5 - 3i)(2 - 7i)}{(2 + 7i)(2 - 7i)} = -\frac{11}{53} - \frac{41}{53}i
$$
  
\n
$$
|z - w| = \sqrt{(z - w)(\overline{z} - \overline{w})} = \sqrt{9 + 100} = \sqrt{109}.
$$